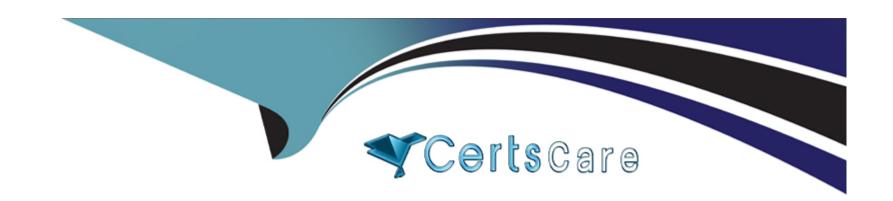

# Free Questions for E20-555 by certscare

**Shared by Wynn on 06-06-2022** 

For More Free Questions and Preparation Resources

**Check the Links on Last Page** 

# **Question 1**

#### **Question Type:** MultipleChoice

A 6 F800 node Isilon cluster has one subnet with two IP pools with LACP aggregated 10GigE interfaces from all the nodes in the 'Data-Zone' Access Zone. The 'NFS-Pool' with dynamic IP Allocation schema and 'SMBPool' with static IP Allocation schema are being used.

All the Linux clients are accessing Isilon exports using NFSv3 via the 'NFS\_Pool'. All the Windows clients are accessing Isilon shares using SMBv3 via the 'SMB\_Pool'.

While deploying Isilon, the customer reserves the whole network subnet for Isilon. The customer is facing performance issues with a new workload that is accessing the Isilon via Kerberized NFSv4.

What is recommended when creating a new IP pool for NFSv4 clients?

### **Options:**

- A- Dynamic IP Allocation in the 'System' access zone
- B- Dynamic IP Allocation in the 'Data-Zone' access zone
- C- Static IP Allocation in the 'System' access zone
- D- Static IP Allocation in the 'Data-Zone' access zone

#### **Answer:**

# **Question 2**

### **Question Type:** MultipleChoice

A customer has a cluster of 16 A200 nodes. Due to recent and forecasted growth, they have decided to expand the cluster by an additional 24 A200 nodes.

How many neighborhoods will exist on the cluster when all nodes have joined the cluster?

### **Options:**

**A-** 1

**B-** 2

**C-** 4

**D-** 6

#### **Answer:**

Α

| Neighborhoods split at 20 n   | odes. So it already had 2 neighborhoods. With the addition of 24 nodes, it will have 3 neighborhoods in total |
|-------------------------------|----------------------------------------------------------------------------------------------------|
| Question 3                    |                                                                                                    |
| Question Type: MultipleChoice | •                                                                                                    |
| When installing nodes into a  | a Dell EMC rack, which node type requires the use of a Titan-HD rack?                                         |
| Options:                      |                                                                                                    |
| <b>A-</b> H500                |                                                                                                    |
| <b>B-</b> F800                |                                                                                                    |
| <b>C-</b> A2000               |                                                                                                    |
| D- A200                       |                                                                                                    |
| Answer:                       |                                                                                                    |

### **Explanation:**

https://manualzz.com/doc/24184612/isilon-site-preparation-and-planning-guide

# **Question 4**

**Question Type:** MultipleChoice

How are clients, L1 cache, L2 cache, and disks interconnected?

#### **Options:**

A- Clients connect to L1 Cache and write coalescer

L1 cache is connected to L2 on the local node

L2 cache connects to disks on all nodes via internal network

B- Clients connect to L2 Cache and write coalescer

L1 cache connects to disks on all nodes via internal network

L2 cache is connected to L1 on the local node

- C- Clients connect to L2 Cache and write coalescer
- L1 cache connects to disk on its local node
- L2 cache is connected to L1 on all nodes via internal network
- D- Clients connect to L1 Cache and write coalescer
- L1 cache is connected to L2 on all nodes via internal network
- L2 cache connects to disks on its local node

#### **Answer:**

Α

# **Question 5**

**Question Type:** MultipleChoice

What is a consideration when designing access zones?

### **Options:**

A- Authentication providers are restricted to one specific zone

- B- UID/GID ranges should not overlap for providers in the same zone
- C- Access zones cannot overlap the same directories
- D- Share names must be unique between different access zones

#### **Answer:**

В

### **Explanation:**

https://www.dellemc.com/resources/en-us/asset/white-papers/products/storage/h17463-wp-dellemc-

isilon-design-and-considerations-for-smb.pdf (11)

# **Question 6**

#### **Question Type:** MultipleChoice

The security team at a customer site has created a new requirement that in-flight replication traffic must be encrypted end-to-end. The customer is running OneFS 8.2.1 on their cluster.

What encryption protocol versions does SyncIQ support?

- A- TLS 1.3 and OpenSSL 1.1.1
- B- IPSec 2.1 and OpenSSL 1.0.2
- C- TLS 1.2 and OpenSSL 1.0.2
- D- x.509 13.37 and OpenSSL 0.9.8

#### **Answer:**

C

### **Explanation:**

https://www.dellemc.com/resources/en-us/asset/white-papers/products/storage/

h8224\_replication\_isilon\_synciq\_wp.pdf (56)

# **To Get Premium Files for E20-555 Visit**

https://www.p2pexams.com/products/e20-555

# **For More Free Questions Visit**

https://www.p2pexams.com/dell-emc/pdf/e20-555

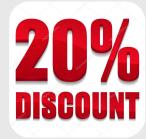